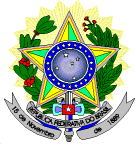

#### **MINISTÉRIO DA EDUCAÇÃO SECRETARIA DE EDUCAÇÃO PROFISSIONAL E TECNOLÓGICA INSTITUTO FEDERAL DE EDUCAÇÃO, CIÊNCIA E TECNOLOGIA DO RIO GRANDE DO NORTE PRÓ-REITORIA DE ENSINO COORDENAÇÃO DE ACESSO DISCENTE**

#### **EDITAL Nº 30/2018-PROEN/IFRN PROCESSO SELETIVO PARA CURSO SUPERIOR DE LICENCIATURA NA MODALIDADE A DISTÂNCIA – 2º SEMESTRE DE 2018 – COM INCORPORAÇÃO DA RETIFICAÇÃO 01**

A Pró-Reitora de Ensino em Exercício do Instituto Federal de Educação, Ciência e Tecnologia do Rio Grande do Norte – IFRN, usando das atribuições que lhe confere a Portaria n° 938/2017-RE/IFRN, faz saber aos interessados que estarão abertas as inscrições do processo seletivo para o **Curso Superior de Licenciatura: Formação Pedagógica para Graduados não Licenciados na modalidade Educação a Distância**, em parceria com a **Universidade Aberta do Brasil - UAB**, com ingresso no **segundo semestre letivo de 2018**, conforme o número de vagas relacionados nos quadros do **Anexo I** deste Edital.

1 Para efeito de classificação as vagas dos cursos ofertados neste Edital serão distribuídas conforme as listas apresentadas a seguir:

#### **Geral** – Ampla concorrência.

**L1** – Candidatos com renda familiar bruta *per capita* inferior ou igual a 1,5 salário mínimo que tenham cursado integralmente o Ensino Médio em escolas públicas (Lei nº 12.711/2012).

**L2** – Candidatos autodeclarados pretos, pardos ou indígenas, com renda familiar bruta *per capita* inferior ou igual a 1,5 salário mínimo e que tenham cursado integralmente o Ensino Médio em escolas públicas (Lei nº 12.711/2012).

**L5** – Candidatos que, independentemente da renda, tenham cursado integralmente o Ensino Médio em escolas públicas (Lei nº 12.711/2012).

**L6** – Candidatos autodeclarados pretos, pardos ou indígenas que, independentemente da renda, tenham cursado integralmente o Ensino Médio em escolas públicas (Lei nº 12.711/2012).

**L9** – Candidatos com deficiência com renda familiar bruta *per capita* inferior ou igual a 1,5 salário mínimo que tenham cursado integralmente o Ensino Médio em escolas públicas (Lei nº 12.711/2012 e Lei nº 13.409/2016).

**L10** – Candidatos com deficiência, autodeclarados pretos, pardos ou indígenas, com renda familiar bruta *per capita* inferior ou igual a 1,5 salário mínimo que tenham cursado integralmente o Ensino Médio em escolas públicas (Lei nº 12.711/2012 e Lei nº 13.409/2016).

**L13** – Candidatos com deficiência que, independentemente da renda, tenham cursado integralmente o Ensino Médio em escolas públicas. (Lei nº 12.711/2012 e Lei nº 13.409/2016).

**L14** – Candidatos com deficiência autodeclarados pretos, pardos ou indígenas que, independentemente da renda, tenham cursado integralmente o Ensino Médio em escolas públicas. (Lei nº 12.711/2012 e Lei nº 13.409/2016). **L15** – Candidatos com deficiência (ampla concorrência - Resolução nº 05/2017-CONSUP/IFRN).

- 1.1 **As vagas destinadas às listas L1 a L14 são de concorrência EXCLUSIVA para estudantes que cursaram integralmente o Ensino Médio em escolas públicas.**
- 1.2 São consideradas **Pessoas com Deficiência (PcD**), para efeito das listas **L9, L10, L13, L14 e L15**, aquelas que têm impedimentos de longo prazo de natureza física, mental, intelectual ou sensorial, os quais, em interação com diversas barreiras, podem obstruir sua participação plena e efetiva na sociedade em igualdades de condições com as demais pessoas, nos termos dos artigos 3º e 4º do Decreto nº 3.298/99, da Súmula nº 377/2009 do Superior Tribunal de Justiça (STJ) e das Leis nº 12.764/2012 e 13.146/2015. Para fins de concorrência à reserva de vagas para PcD, considera-se ainda o que determina o artigo 5º do Decreto nº 5.296/2004.

## *\** **Observações***:*

- a) Os cursos na modalidade Educação à Distância do IFRN demandam encontros presenciais para as provas e/ou outras atividades que a coordenação venha a marcar. Esses encontros presenciais serão agendados e comunicados com antecedência aos alunos, podendo ser durante a semana ou aos sábados pela manhã.
- **b) O início do Curso está condicionado à liberação de financiamento da CAPES.**

## **DO PROCESSO SELETIVO**

2 O Curso de Formação Pedagógica de Docentes para a Educação Profissional é destinado a portadores de diploma de nível superior, Bacharel, Engenharia ou Tecnólogo, não Licenciados, de áreas de conhecimento que tenham aderência aos eixos Tecnológicos de atuação do IFRN e com o curso de graduação inicial do candidato. Os eixos tecnológicos do IFRN são os seguintes:

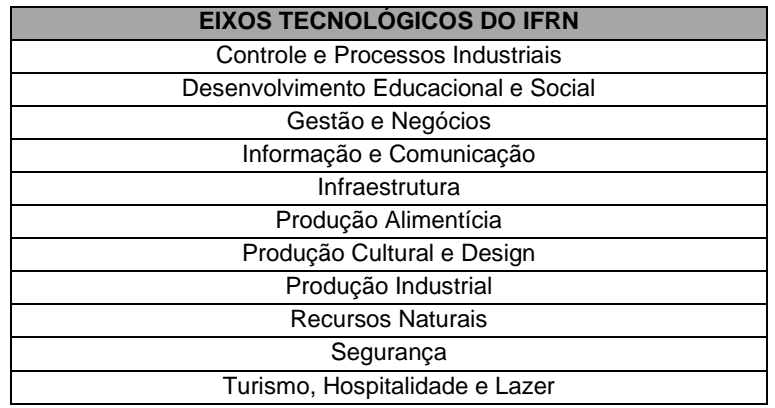

- 2.1 Metade das vagas ofertadas será destinada a candidatos que CURSARAM **integralmente** o Ensino Médio em escolas públicas brasileiras, inclusive em cursos de educação profissional técnica, conforme Art. 2º do Decreto 7.824, de 11 de outubro de 2012.
	- 2.1.1 Considera-se escola pública a instituição de ensino criada ou incorporada, mantida e administrada pelo Poder Público brasileiro, nos termos do inciso I do Art. 19 da Lei nº 9.394, de 20 de dezembro de 1996.
		- 2.1.1.1 **Não poderão concorrer às vagas reservadas** para estudantes de escolas públicas aqueles que tenham, **em algum momento, cursado em escolas particulares parte do Ensino Médio**, ou que houver cursado disciplinas isoladas ou séries de Ensino Médio em Escolas Comunitárias, Escolas Filantrópicas e/ou Escolas Cenecistas, não gratuitas ou similares, **ainda que com a percepção de bolsa de estudos**.
- 2.2 Metade das vagas de que trata o item 2.1, por curso e turno, será reservada aos estudantes com renda familiar bruta *per capita* inferior ou igual a 1,5 (um vírgula cinco) salário-mínimo*,* nos termos da Portaria Normativa nº 18, do Ministério da Educação, de 11 de outubro de 2012 e da Portaria Normativa nº 09, do Ministério da Educação, de 05 de maio de 2017.
	- 2.2.1 Serão reservadas 58,08% (cinquenta e oito vírgula zero oito por cento) das vagas, por curso e turno, aos autodeclarados pretos, pardos e indígenas, nos termos da legislação.
		- 2.2.1.1 O percentual de que trata o item 2.2.1 refere-se à soma da população de autodeclarados pretos, pardos e indígenas do Rio Grande do Norte, segundo o último Censo Demográfico divulgado pelo Instituto Brasileiro de Geografia e Estatística – IBGE, conforme estipulado pelo inciso II do artigo  $2^{\circ}$  do Decreto 7.824, de 11 de outubro de 2012 e o artigo 5 $^{\circ}$  da Lei n $^{\circ}$  13.409, de 28 de dezembro de 2016.
		- 2.2.1.2 **Perderá o direito à vaga o candidato que se declarar beneficiário de uma determinada ação afirmativa e que não conseguir apresentar a comprovação necessária no momento da matrícula, mesmo que a nota obtida seja suficiente para que o candidato consiga aprovação em outro grupo de concorrência.**
	- 2.2.2 Dentro do percentual de vagas reservadas que trata o item 2.2 e observada a reserva feita nos termos do item 2.2.1, reservam-se as vagas às pessoas com deficiência com renda familiar bruta igual ou inferior a 1,5 (um e meio) salário-mínimo per capita, da seguinte forma:
		- a) identifica-se, no último Censo Demográfico divulgado pelo IBGE, o percentual correspondente ao da soma de pessoas com deficiência na população da unidade da Federação do local de oferta de vagas da instituição, aplicando-se o ponto de corte do Grupo de Washington justificado pela Nota Técnica nº 509/2017/CGRAG/DIPES/SESU/SESU do Ministério da Educação – MEC; o Ofício nº 3/2017/SEI/SNDPD/MDH da Secretaria Nacional dos Direitos da Pessoa com Deficiência, do Ministério dos Direitos Humanos; e, o Ofício nº 352/2017/PR do IBGE;
		- b) aplica-se o percentual de que trata a alínea "a" deste inciso ao total de vagas apurado após a aplicação do disposto no item 2.2, observada a reserva feita nos termos do item 2.2.1.
	- 2.2.3 Para efeito de cálculo da reserva de vagas às pessoas com deficiência não declaradas pretas, pardas ou indígenas, ao total de vagas calculado da diferença entre o previsto no item 2.2 e o previsto no item 2.2.1, aplica-se o mesmo procedimento descrito no item 2.2.2.
- 2.3 Para as vagas destinadas aos candidatos que CURSARAM **integralmente** o Ensino Médio em escolas públicas brasileiras, inclusive em cursos de educação profissional técnica, conforme Art. 2º do Decreto 7.824, de 11 de outubro de 2012 com qualquer renda familiar bruta *per capita*, subtrai-se da reserva de vagas prevista no item 2.1 as vagas previstas no item 2.2 e aplica-se, por analogia, o previsto nos itens 2.2.1, 2.2.2 e 2.2.3.
- 2.4 **Os candidatos concorrentes às ações afirmativas que tratam os itens 2.2.1, 2.2.2, 2.2.3 e 2.3 estão sujeitos a perda da vaga e a sanções penais eventualmente cabíveis em caso de falsa declaração.**
- 2.5 A distribuição de vagas da Ampla Concorrência e das Listas de Reservas pode ser observada na ilustração apresentada no **Anexo VI** deste Edital.
- 3 Em conformidade com o Artigo 11 da Portaria Normativa nº. 18/2012-MEC, sempre que o cálculo do número de vagas a serem reservadas resultar em frações decimais, será adotado, em cada etapa do cálculo, o número inteiro imediatamente superior**.**
- 4 Os candidatos, depois de classificados, ocuparão, na sequência classificatória, as vagas para o primeiro período dos cursos, observando o que trata o item 2 deste Edital.
- 5 O candidato que tiver realizado estudos equivalentes ao Ensino Médio, no todo ou em parte, no exterior, se aprovado, no ato da matrícula deverá apresentar parecer de equivalência de estudos da Secretaria Estadual de Educação.
- 6 Os documentos em língua estrangeira deverão ser entregues no ato da matrícula visados pela autoridade consular brasileira no país de origem e acompanhados da respectiva tradução oficial.

#### **DAS INSCRIÇÕES**

- 7 A inscrição do candidato será feita exclusivamente via INTERNET, no **Portal do Candidato**, por meio do sítio do Sistema Gestor de Concursos (SGC) do IFRN [\(http://processoseletivo.ifrn.edu.br\)](http://processoseletivo.ifrn.edu.br/), no período **09 de agosto de 2018, a partir das 14h00min, a 23 de agosto de 2018, até 18h00min**, horário local.
	- 7.1. O candidato que não tenha acesso à INTERNET poderá fazer a sua inscrição nos *campi* Natal EaD, Canguaretama, João Câmara ou Mossoró ou nos Polos UAB de São Gonçalo do Amarante e Guamaré, em dias úteis, nos horários de funcionamento definidos no Anexo V deste Edital.
	- 7.2. Para se cadastrar no **Portal do Candidato** é **OBRIGATÓRIO** que o candidato possua conta de e-mail ativa. A conta de e-mail é imprescindível para ativação do cadastro do candidato e para o resgate de senha de acesso.
- 8 No **Portal do Candidato** o solicitante terá apenas um único cadastro para gerenciar todas as suas inscrições em editais no IFRN. O candidato pode verificar os procedimentos para inscrição e cadastro no **Portal do Candidato** no tutorial/vídeo disponível em <http://portal.ifrn.edu.br/campus/reitoria/processos-seletivos> ou seguir os passos descritos a seguir:
	- 8.1 **Caso o candidato ainda não tenha criado seu cadastro**, deverá acessar o sítio do Sistema Gestor de Concursos (SGC) do IFRN [\(http://processoseletivo.ifrn.edu.br\)](http://processoseletivo.ifrn.edu.br/) e realizar os procedimentos I e II, conforme descritos a seguir:<br>L. **Criacão do** 
		- I. **Criação do Cadastro no Portal do Candidato:**
			- a. escolher, no menu superior, a opção **Entrar;**
			- b. no formulário de acesso ao sistema escolher a opção **Criar uma nova conta;**
			- c. preencher os dados solicitados corretamente e só então escolher a opção **Enviar;**
			- d. será enviada uma mensagem para o e-mail cadastrado, no qual, através do link recebido, o candidato **deverá** acessar o sistema e **ativar sua conta de usuário** (o candidato terá o prazo máximo de 2 (duas) horas para realizar a ativação de sua conta, caso contrário, terá que realizar um novo cadastro).

#### II. **Inscrição no Processo Seletivo:**

- **a.** escolher, no menu superior do SGC, a opção **Entrar;**
- **b.** preencher corretamente seu CPF e senha e confirmar clicando em **Submeter;**
- **c.** na caixa **Inscrições** selecionar o concurso ao qual deseja concorrer clicando em **Acesse;**
- **d.** escolher uma das ofertas de curso listados na caixa **Ofertas;**
- **e.** uma vez escolhido o curso, iniciar a inscrição escolhendo a opção **Realizar inscrição;**
- **f.** preencher corretamente os dados solicitados e enviar o questionário clicando em **Enviar.**
- 8.2 O procedimento anterior irá gerar um número de inscrição e uma tela de confirmação de dados. Leia atentamente todos os dados apresentados e, caso estejam corretos, marque positivamente o campo *Declaro que os dados acima estão corretos* e confirme clicando em *Confirmar os dados acima* (caso alguma informação não esteja correta, retorne para a página de preenchimento do questionário e corrija).
- 8.2.1A tela de confirmação apresentará os dados informados pelo candidato no momento da inscrição.
- 8.3 No formulário de inscrição, será obrigatório informar o número de documento de identidade e do CPF **do próprio candidato.**
- 8.4 No ato da inscrição, será gerado um código de segurança que permite identificar se as informações constantes na página de confirmação de dados são autênticas.
- 8.5 **Caso o candidato já possua cadastro no SGC, deverá acessar o sítio do Sistema Gestor de Concursos (SGC) do IFRN [\(http://processoseletivo.ifrn.edu.br\)](http://processoseletivo.ifrn.edu.br/) e realizar apenas o procedimento II do item 8.1.**
- 9 Após terminar o preenchimento do formulário será apresentada a área da inscrição, onde deve ser selecionada a aba **Upload de Arquivos** e realizar os seguintes procedimentos:
	- I. Anexar em cada campo específico do formulário de inscrição, **em formato .pdf com tamanho limite de 2 MB por arquivo, obrigatoriamente**, cópia dos documentos especificados a seguir nos subitens *a, b, c* e *d*: (Alteração dada pela retificação 01)
		- a) Carteira de identidade;
		- b) Cadastro de Pessoa Física (CPF);
		- c) Histórico acadêmico de curso superior de graduação;
		- d) Diploma de curso superior de graduação;
		- e) Declaração com tempo de exercício docente na educação profissional, em papel timbrado e assinada pelo Coordenador/Diretor de Gestão de Pessoas da instituição de ensino de lotação/exercício, ou carteira de trabalho, certidão de tempo de serviço, contrato de trabalho ou certidão de prestação de serviços; e um dos documentos a seguir:
			- Declaração, em papel timbrado e assinada pelo Diretor Geral da Instituição de lotação/exercício, informando o efetivo exercício docente na carreira EBTT e a respectiva área de atuação (quando for o caso); ou,
			- Declaração, em papel timbrado e assinada pelo Diretor Geral da Instituição de ensino, informando o exercício docente na Educação Profissional e a respectiva área de atuação.
	- 9.1 Na aba **Upload de Arquivos** o candidato deverá visualizar os documentos enviados, pois serão desconsiderados para pontuação arquivos em condições ilegíveis ou, em casos específicos, o indeferimento de inscrição do candidato.
- 9.1.1 Durante o período de inscrição previsto no item 7 deste Edital, o candidato poderá acrescentar ou excluir arquivos que se fizerem necessários.
- 9.2 **A não anexação de qualquer um dos documentos acima discriminados nos itens** *a, b, c* **e** *d* **ou a anexação em um campo diferente do indicado no formulário, implicará no indeferimento da homologação da inscrição do candidato.** (Alteração dada pela retificação 01)
- 10 **O candidato é único e exclusivamente responsável pelas informações prestadas no formulário de inscrição.**
- 11 **O IFRN não se responsabiliza pela não efetivação da inscrição devido a quaisquer motivos de ordem técnica dos computadores, falhas de comunicação, congestionamento das linhas de comunicação, procedimento indevido do candidato, bem como por outros fatores que impossibilitem a transferência de dados, sendo de responsabilidade exclusiva do candidato acompanhar a situação de sua inscrição.**
- 12 Serão considerados documentos de identificação, para efeito de inscrição, um dos documentos a seguir, com FOTO QUE PERMITA A IDENTIFICAÇÃO DO PORTADOR e ASSINATURA LEGÍVEL: Carteira de Identidade (expedida pelas Secretarias de Segurança Pública ou pelas Forças Armadas, Polícias Militares, Ordens ou Conselhos que, por lei federal, tenha validade como documento de identidade), Carteira Profissional, Passaporte ou Carteira de Habilitação na forma da Lei nº 9.503/97.
- 13 Nos termos da Resolução nº 54/2016-CONSUP/IFRN, os candidatos que desejarem ser identificados por **NOME SOCIAL** devem fazer essa solicitação mediante requerimento no setor de protocolo do *Campus* Natal – EaD ou Mossoró, ou João Câmara ou Canguaretama ou nos Polos UAB de São Gonçalo do Amarante e Guamaré, de acordo com o curso no qual se inscreveu, nos horários definidos no **Anexo V** deste Edital. A solicitação deve ser direcionada à Coordenação de Acesso Discente – PROEN e protocolada **até o dia 16 de agosto de 2018**
	- 13.1 Caso o candidato seja menor de 18 anos, a identificação pelo nome social deverá ser requerida pelo seu representante legal.
	- 13.2 Ao requerimento, o candidato deve anexar documentos comprobatórios da condição que motiva a solicitação de atendimento pelo nome social, quais sejam:
		- a) fotografia atual nítida, individual, colorida, com fundo branco que enquadre desde a cabeça até os ombros, de rosto inteiro sem o uso de óculos escuros e artigos de chapelaria, tais como: boné, chapéu, viseira, gorro ou similares;
		- b) cópia digitalizada da frente e do verso de um dos documentos de identificação oficial com foto: RG, Carteira de Trabalho e Previdência Social (que tenham sido emitidas antes de 23 de setembro de 1997), Carteira Nacional de Habilitação, Certificado de Dispensa de Incorporação, Certificado de Reservista, Identidade Funcional em Consonância e Passaporte. Para estrangeiros e refugiados: identidade emitida pelo Ministério da Justiça.
	- 13.3 O candidato deverá consultar o parecer da solicitação, a partir do dia **29 de agosto de 2018**, em seu e-mail cadastrado no **Portal do Candidato**.
	- 13.4 O IFRN se reserva o direito de exigir, a qualquer tempo, documentos que ateste a condição que motiva a solicitação de atendimento pelo nome social declarado.
- 14 Os portadores de diploma de nível superior, obtido no exterior, devem ter o respectivo diploma revalidado oficialmente.
- 15 Se apresentar documentos em língua estrangeira, estes deverão estar visados pela autoridade consular brasileira no país de origem e acompanhados da respectiva tradução oficial.
- 16 Não haverá cobrança de taxa de inscrição para participação no processo seletivo.
- 17 O **Resultado Preliminar da Homologação das inscrições** estará disponível no *Portal do Candidato,* <http://processoseletivo.ifrn.edu.br/,> no dia **29 de agosto de 2018**.
	- 17.1 Conforme subitem 9.2, será eliminado do processo seletivo o **candidato que apresentar documentação incompleta no ato da inscrição.**
	- 17.2 Ao Resultado Preliminar da Homologação das inscrições caberá recurso conforme o item 25 deste Edital.
	- 17.3 A **Homologação das inscrições** estará disponível no *Portal do Candidato,* <http://processoseletivo.ifrn.edu.br/,> no dia **04 de setembro de 2018**.
- 18 Será eliminado do Processo Seletivo, sem prejuízo das sanções penais cabíveis, o candidato que, em qualquer tempo:
	- a) cometer falsidade ideológica com prova documental;
	- b) utilizar-se de procedimentos ilícitos, devidamente comprovados por meio eletrônico, estatístico, visual ou grafológico;
	- c) burlar ou tentar burlar quaisquer das normas definidas neste Edital;
	- d) dispensar tratamento inadequado, incorreto ou descortês a qualquer pessoa envolvida no Processo Seletivo; ou,
	- e) perturbar, de qualquer modo, a ordem dos trabalhos relativos ao Processo Seletivo.

## **DA SELEÇÃO E DA CLASSIFICAÇÃO**

- 19 O processo seletivo será conduzido por uma **Comissão de Seleção** designada pelo Diretor-Geral do *Campus* ofertante do curso.
- 20 O preenchimento das vagas, por *campus* e curso, dar-se-á através de processo classificatório e eliminatório e será realizado por meio de análise do tempo de exercício docente na carreira EBTT, em semestres.
- 21 Para efeito de classificação, a nota final do candidato será determinada pela somatória da pontuação obtida na análise dos documentos apresentados e suas comprovações.
- 22 Para efeito de avaliação, considerar-se-ão os documentos especificados no quadro a seguir:

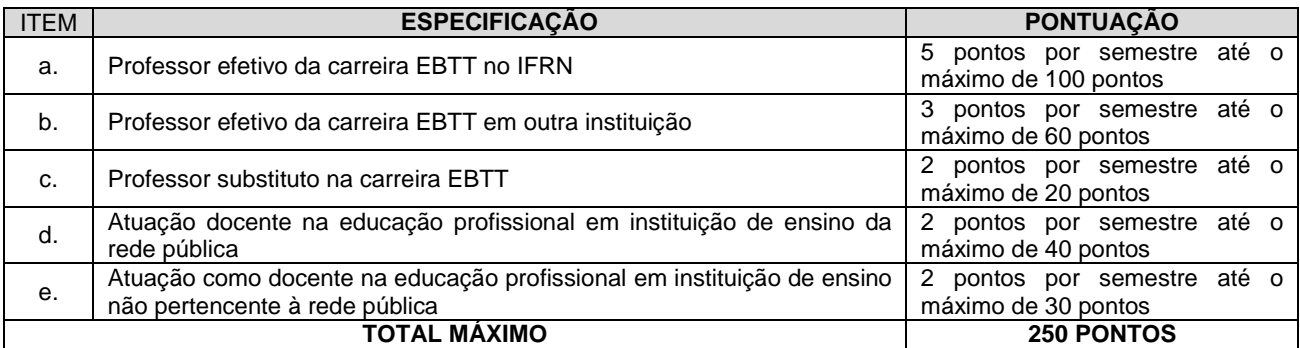

#### **Observações***:*

- a) Os títulos serão válidos mediante comprovação por meio de carteira de trabalho, certidão de tempo de serviço, contrato de trabalho ou certidão de prestação de serviços. Poderá ser contabilizada, além do exercício profissional efetivo, a realização de estágios, atribuindo-se o valor de 3 pontos por semestre de estágio até o máximo de 15 pontos e respeitando-se o limite de 30 pontos do quesito. Nesse caso, a comprovação do estágio dar-se-á por meio de termo de compromisso de estágio, declaração da empresa ou carteira de trabalho.
- **b) Os títulos dos itens d e/ou e não serão considerados caso o candidato já tenha recebido pontuação nos itens a, b ou c.**
- 23 A classificação do processo seletivo obedecerá à ordem decrescente do total de pontos obtidos.
- 24 Na hipótese de igualdade no total de dias entre os candidatos, adotar-se-ão, na sequência a seguir, os seguintes critérios para o desempate:
	- a) ser idoso na forma do artigo 27, parágrafo único da Lei nº 10.741/03;
	- b) maior idade.

# **DOS RESULTADOS E DO PREENCHIMENTO DAS VAGAS**

- 25 O **Resultado Preliminar da Homologação** do candidato no Processo Seletivo será divulgado a partir **de 29 de agosto 2018** e o **Resultado Final da Homologação das inscrições** a partir do dia **04 de setembro de 2018**, no **Portal do Candidato** no Sistema Gestor de Concursos (SGC) do IFRN [\(http://processoseletivo.ifrn.edu.br\)](http://processoseletivo.ifrn.edu.br/).
- 26 O **Resultado Preliminar da Análise de Documentos** do candidato no Processo Seletivo será divulgado a partir do dia **13 de setembro de 2018 e o Resultado da Análise de Documentos** a partir do dia **18 de setembro de 2018**, no **Portal do Candidato** no Sistema Gestor de Concursos (SGC) do IFRN [\(http://processoseletivo.ifrn.edu.br\)](http://processoseletivo.ifrn.edu.br/).
- 27 O escore do **Argumento de Classificação Preliminar** do candidato no Processo Seletivo será divulgado a partir do dia **18 de setembro de 2018** e o **Argumento Final de Classificação** a partir do dia **24 de setembro de 2018**, no **Portal do Candidato** no Sistema Gestor de Concursos (SGC) do IFRN [\(http://processoseletivo.ifrn.edu.br\)](http://processoseletivo.ifrn.edu.br/).
- 28 O **Resultado Final** do Processo Seletivo será divulgado a partir do dia **24 de setembro de 2018**, no sítio do IFRN [\(http://www.ifrn.edu.br\)](http://www.ifrn.edu.br/) e no **Portal do Candidato** no Sistema Gestor de Concursos (SGC) do IFRN [\(http://processoseletivo.ifrn.edu.br.](http://processoseletivo.ifrn.edu.br/)
- 29 Considerando o que consta no item 2 deste Edital e nos seus subitens, o **Resultado Final** será divulgado em listas de aprovados para 10 (dez) situações:
	- 29.1 A Lista de Aprovados de Ampla Concorrência Geral será composta por candidatos aprovados ao mesmo *campus*/curso/turno, em ordem decrescente da **Nota de Classificação**, independentemente da sua condição acadêmica prévia declarada (pública ou privada), da renda familiar bruta *per capita,* da etnia e de deficiência.
	- 29.2 A Lista de Aprovados de Ampla Concorrência L15 será composta por candidatos com deficiência aprovados ao mesmo *campus*/curso/turno, em ordem decrescente da **Nota de Classificação**, independentemente da sua condição acadêmica prévia declarada (pública ou privada), da renda familiar bruta *per capita* e da etnia.
	- 29.3 As Listas de Aprovados Diferenciadas (Cotas) serão compostas, **exclusivamente**, por candidatos aprovados ao mesmo *campus*/curso/turno que declararam ter cursado integralmente o Ensino Médio em escolas públicas, em ordem decrescente da **Nota de Classificação,** e que não tenham sido contemplados na Lista de Habilitados de Ampla Concorrência.
		- I. **L1** Candidatos com renda familiar bruta *per capita* inferior ou igual a 1,5 salário mínimo que tenham cursado integralmente o Ensino Médio em escolas públicas (Lei nº 12.711/2012).
		- II. **L2** Candidatos autodeclarados pretos, pardos ou indígenas, com renda familiar bruta *per capita* inferior ou igual a 1,5 salário mínimo e que tenham cursado integralmente o Ensino Médio em escolas públicas (Lei nº 12.711/2012).
		- III. **L5** Candidatos que, independentemente da renda, tenham cursado integralmente o Ensino Médio em escolas públicas (Lei nº 12.711/2012).
		- IV. **L6** Candidatos autodeclarados pretos, pardos ou indígenas que, independentemente da renda, tenham cursado integralmente o Ensino Médio em escolas públicas (Lei nº 12.711/2012).
		- V. **L9** Candidatos com deficiência com renda familiar bruta *per capita* inferior ou igual a 1,5 salário mínimo que tenham cursado integralmente o Ensino Médio em escolas públicas (Lei nº 12.711/2012 e Lei nº 13.409/2016).
		- VI. **L10** Candidatos com deficiência, autodeclarados pretos, pardos ou indígenas, com renda familiar bruta *per capita* inferior ou igual a 1,5 salário mínimo que tenham cursado integralmente o Ensino Médio em escolas públicas (Lei nº 12.711/2012 e Lei nº 13.409/2016).
- VII. **L13** Candidatos com deficiência que, independentemente da renda, tenham cursado integralmente o Ensino Médio em escolas públicas. (Lei nº 12.711/2012 e Lei nº 13.409/2016).
- VIII. **L14** Candidatos com deficiência autodeclarados pretos, pardos ou indígenas que, independentemente da renda, tenham cursado integralmente o Ensino Médio em escolas públicas. (Lei nº 12.711/2012 e Lei nº 13.409/2016).
- 30 O preenchimento das vagas do processo seletivo consolidar-se-á no início do período letivo definido no Calendário Acadêmico do IFRN.
- 31 As vagas não-preenchidas, em qualquer curso, decorrentes do não-comparecimento no período de matrícula de candidato classificado ou da não-apresentação da documentação exigida, toda e de uma só vez, acarretarão tantas convocações quantas necessárias, dentre os candidatos habilitados de acordo com o processo classificatório estabelecido neste Edital.

31.1 Após a convocação de todos os candidatos habilitados em uma determinada lista e ainda havendo vagas ociosas, essas poderão ser remanejadas para outras listas de acordo com o previsto na Nota Informativa nº 02/2017-PROEN - Migração de vagas entre listas de processos seletivos.

- 32 As chamadas para o preenchimento das vagas remanescentes, quando houverem, serão efetuadas até 5 (cinco) dias úteis após o período de matrícula.
	- 32.1 As vagas remanescentes serão preenchidas obedecendo-se ao processo de classificação estabelecido neste Edital até o total preenchimento das vagas oferecidas.
	- 32.2 A convocação para a matrícula dos candidatos reclassificados será realizada através de publicação de lista de convocados pelo Diretor Geral do *campus,* na página do próprio *campus,* ou, complementarmente, através de telefonema e/ou e-mail, de acordo com os dados informados pelos candidatos no momento da inscrição*.*
	- 32.3 Os candidatos terão 2 (dois) dias úteis após a publicação da lista de convocados de que trata o subitem 32.2 deste Edital, para efetuar sua matrícula.
- 33 O resultado deste processo seletivo tem validade apenas para o semestre em referência neste Edital, não havendo possibilidade de aproveitamento posterior.

## **DAS MATRÍCULAS**

- 34 O candidato aprovado e classificado dentro das vagas disponíveis por *campus*/curso/turno deverá realizar sua prématricula na **Secretaria Acadêmica responsável pelo curso**, nos dias **27 e 28 de setembro de 2018,** nos horários estabelecidos no Anexo V deste Edital.
- 34.1 O candidato que não proceder a sua pré-matrícula neste período perderá sua vaga.
- 35 No ato da pré-matrícula, o candidato deverá apresentar a seguinte documentação:
	- a) 02 (duas) fotos 3x4 (recentes e iguais);
	- b) Carteira de identidade (cópia acompanhada do original);
	- c) Cadastro de Pessoa Física (CPF) (cópia acompanhada do original);
	- d) Cópia da Certidão de Casamento ou Nascimento;
	- e) Título de Eleitor, no caso dos maiores de 18 anos (cópia acompanhada do original);
	- f) Certificado de Alistamento Militar, de Dispensa de Incorporação ou de Reservista, no caso dos maiores de 18 anos do sexo masculino (cópia acompanhada do original);
	- g) Certificado de conclusão do Ensino Médio (cópia acompanhada do original);
	- h) Parecer de equivalência de estudos da Secretaria Estadual de Educação, para os aprovados que realizaram estudos equivalentes ao Ensino Médio, no todo ou em parte, no exterior;
	- i) Diploma de curso superior de graduação (cópia legível acompanhada do original); e,
	- j) Histórico acadêmico (cópia legível acompanhada do original) de curso superior de graduação.
	- 35.1 O candidato beneficiado pelo Sistema de Reserva de Vagas que declarou ter cursado integralmente o Ensino Médio em escolas públicas deverá entregar, no momento da matrícula, além dos documentos exigidos no item 35, o **Histórico Escolar do Ensino Médio** (cópia acompanhada do original), sob pena de perda da vaga.
	- 35.2 O candidato aprovado nas **L2, L6, L10 ou L14** deverá apresentar autodeclaração de pertencimento à etnia preta, parda ou indígena conforme formulário disponível no **Anexo IV** deste Edital, assinada pelo candidato ou responsável, no caso de menores de 18 anos.
	- 35.3 Se apresentar documentos em língua estrangeira, estes deverão estar visados pela autoridade consular brasileira no país de origem e acompanhados da respectiva tradução oficial.
- 36 Os candidatos aprovados para uma das vagas da **Lista de Ampla concorrência Geral** que estiverem em acordo com todos os critérios deste edital e da organização Didática do IFRN, terão suas matrículas homologadas no momento da pré-matrícula de que trata o item 34 deste edital.

## **COMPROVAÇÃO DE RENDA FAMILIAR BRUTA PER CAPITA INFERIOR OU IGUAL A 1,5 SALÁRIO MÍNIMO**

- 37 Os candidatos aprovados para uma das vagas reservadas nas **Listas L1, L2, L9 e L10** deverão, **obrigatoriamente**, **além da documentação relacionada no item 35**, para a apuração e a comprovação da renda familiar mensal *per capita*, apresentar a documentação descrita **no Anexo II** deste Edital.
	- 37.1 **A homologação da matrícula dos candidatos aprovados nas Listas L1, L2, L9 e L10 está condicionada ao parecer FAVORÁVEL da análise dessa documentação.**
	- 37.2 O **resultado preliminar da análise socioeconômica** e a consequente homologação da matrícula do candidato a uma das vagas reservadas para as **Listas L1, L2, L9 e L10** será publicado no sítio do próprio

*Campus* para o qual se inscreveu (link no site do IFRN [\(http://www.ifrn.edu.br\)](http://www.ifrn.edu.br/), **a partir do dia 02 de outubro de 2019**, e o resultado final será divulgado **a partir do dia 08 de outubro de 2018**.

37.3 O candidato aprovado nas listas **L1, L2, L9 e L10** que não entregar qualquer que seja a documentação comprobatória elencada no **Anexo II** ou outros documentos e informações solicitadas pelo IFRN no período estabelecido ou receber **parecer DESFAVORÁVEL na análise socioeconômica**, será **eliminado** do processo seletivo.

#### **COMPROVAÇÃO DE DEFICIÊNCIA**

- 38 Os candidatos aprovados para uma das vagas reservadas nas **Listas L9, L10, L13, L14 e L15** deverão, **obrigatoriamente**, **além da documentação relacionada no item 35 e/ou 37 e seus subitens**, para a apuração e a comprovação da deficiência, apresentar a documentação descrita **no Anexo III** deste Edital.
- 39 A comprovação de deficiência tomará por base o laudo médico fornecido pelo estudante no momento da prématrícula e as informações prestadas no comparecimento **obrigatório** à Junta Médica ou à Perícia Médica Singular.
	- 39.1 A Junta Médica ou a Perícia Médica Singular analisará a condição do candidato como deficiente nos termos da Lei n° 13.146/2015, do Art. 43 do Decreto nº 3.298/1999 e suas alterações e da Súmula nº 377 do Superior Tribunal de justiça (STJ), **mediante agendamento informado no ato da pré-matrícula**.
	- 39.2 **A homologação da matrícula dos candidatos aprovados nas Listas L9, L10, L13, L14 e L15 está condicionada ao parecer FAVORÁVEL da Junta Médica ou Perícia Médica Singular**.
	- 39.3 O **resultado do parecer** e a consequente homologação da matrícula do candidato a uma das vagas reservadas para as **Listas L9, L10, L13, L14 e L15** será publicado no sítio do próprio *campus* para o qual se inscreveu (link no site do IFRN [\(http://www.ifrn.edu.br\),](http://www.ifrn.edu.br)/) **a partir do dia 02 de outubro de 2018**.
	- 39.4 O candidato aprovado nas **Listas L9, L10, L13, L14 e L15** que não entregar qualquer que seja a documentação comprobatória elencada ou outros documentos e informações solicitadas pelo IFRN, no período estabelecido, será **eliminado** do processo seletivo.
	- 39.5 O não comparecimento à Junta Médica ou à Perícia Médica Singular na data e horário informados no ato da pré-matrícula implicará na eliminação do candidato.
	- 39.6 O parecer da Junta Médica ou da Perícia Médica Singular terá decisão terminativa sobre a qualificação do candidato como deficiente, ou não, e seu respectivo grau. A esse parecer, portanto, NÃO caberá recurso.
- 40 Perderá o direito à vaga o candidato que se declarar beneficiário de uma determinada reserva de vaga e que não conseguir apresentar a comprovação necessária no momento da matrícula, mesmo que a nota obtida seja suficiente para que o candidato consiga aprovação em outro grupo de concorrência.
- 41 A prestação de informação falsa pelo estudante, apurada posteriormente à matrícula, em procedimento que lhe assegure o contraditório e a ampla defesa, ensejará o cancelamento de sua matrícula nesta Instituição Federal de Ensino, sem prejuízo das sanções penais cabíveis.
- 42 O prazo de arquivamento dos documentos apresentados pelos estudantes será de, no mínimo, cinco anos, em consonância com a Portaria Normativa nº 18/2012 do Ministério da Educação.

# **DOS RECURSOS**

- 43 Caberá recurso à Organização do Processo contra os Resultados Preliminares:
	- a) da homologação da inscrição, no dia útil seguinte à divulgação do resultado;
	- b) da Análise de Currículos, no dia útil seguinte à sua divulgação;
	- c) do Argumento de Classificação, no dia útil seguinte à sua divulgação; e,
	- d) o resultado preliminar da análise socioeconômica, no dia útil seguinte à sua divulgação.
- 44 Para interpor recurso contra **a homologação da inscrição e a Análise de Documentos** o candidato deverá, **no dia útil seguinte à publicação de cada uma dessas etapas, no horário das 10h00min às 23h59min**, realizar os seguintes procedimentos:
	- a) acessar o menu "*Minhas inscrições*", escolher o processo desejado e selecionar a opção *Recursos*;
	- b) preencher integralmente o Requerimento, de acordo com as instruções nele constantes;
	- c) enviar eletronicamente o Requerimento e imprimir o Comprovante de Solicitação.
		- 44.1 Os recursos sem a devida fundamentação, sem identificação ou interpostos por meio de e-mail, fax, correios e por procuração não serão analisados.
		- 44.2 Não será aceita documentação adicional para fundamentação do recurso.
		- 44.3 Admitir-se-á um único recurso por candidato.
		- 44.4 O **resultado da análise do recurso contra o Resultado Preliminar da homologação da inscrição** será publicado a partir do dia **04 de setembro de 2018** na área do candidato da página do Sistema de Gestão de Concursos (SGC) do IFRN: [http://processoseletivo.ifrn.edu.br.](http://processoseletivo.ifrn.edu.br/)
		- 44.5 O **resultado da análise do recurso contra o Resultado Preliminar da Análise dos Documentos** será publicado a partir do dia **18 de setembro de 2018** na área do candidato da página do Sistema de Gestão de Concursos (SGC) do IFRN: [http://processoseletivo.ifrn.edu.br.](http://processoseletivo.ifrn.edu.br/)
- 45 Para interpor **recurso contra o escore do Argumento de Classificação Preliminar**, o candidato deverá realizar a abertura de Processo Administrativo direcionado à Coordenação de Acesso Discente do IFRN no setor de Protocolo do *Campus* ofertante do curso, nos horários definidos no Anexo V deste Edital, no dia útil seguinte à sua publicação.
	- 45.1 O candidato deverá consultar o parecer do recurso, a partir do dia **24 de setembro de 2018**, em seu e-mail cadastrado no **Portal do Candidato**.
- 46 Para interpor **recurso contra o resultado preliminar da análise socioeconômica**, o candidato deverá preencher integralmente o Requerimento, de acordo com as instruções nele constantes, no Setor de Protocolo do *campus* para o qual se inscreveu.
	- 46.1O candidato deverá consultar no sítio do próprio *Campus* para o qual se inscreveu (link no site do IFRN [\(http://www.ifrn.edu.br\)](http://www.ifrn.edu.br/), a partir do dia **08 de outubro de 2019**, o parecer da banca de revisão.
- 47 Os recursos sem a devida fundamentação, com identificação ou interpostos através de fax, correio, correio eletrônico ou por procuração não serão analisados.
- 48 Em hipótese alguma será aceita revisão de recurso, recurso do recurso ou recurso da Homologação das inscrições, do escore do Argumento de Classificação Preliminar e do Resultado Final da Análise Socioeconômica.
- 49 O candidato que não tenha acesso à internet poderá fazer a interposição do recurso no *campus* do IFRN para o qual fez inscrição, em dias úteis, nos horários de funcionamento de acordo com o **Anexo V** deste Edital, sendo o candidato o único responsável pelas informações prestadas.

#### **DAS VAGAS REMANESCENTES**

- 50 Os candidatos classificados na Lista de Aprovados Geral e nas Listas de Aprovados Diferenciadas que não comparecerem no período de pré-matrícula estipulado no item 34 deste Edital ou não apresentarem toda a documentação exigida e de uma só vez no período estabelecido serão considerados desistentes e perderão o direito à matrícula, gerando vagas remanescentes.
- 51 As vagas remanescentes acarretarão tantas convocações quantas necessárias e serão preenchidas pelos candidatos que estiverem nas condições **Habilitado em Lista de Espera da Ampla Concorrência** ou **Habilitado em Lista de Espera Diferenciada**, observando-se a ordem decrescente do Argumento de Classificação, a respectiva condição acadêmica e os seguintes procedimentos e normas:
	- 51.1A convocação para as vagas remanescentes ocorrerá dentre os candidatos que estiverem na mesma condição de convocação do candidato que gerou a vaga.<br>51.2 As chamadas para o preenchimento das vagas remane
	- 51.2 As chamadas para o preenchimento das vagas remanescentes, quando houver, serão efetuadas a partir do dia **28 de setembro de 2019**, a partir de Edital de Convocação de Candidatos para Reunião de Preenchimento de Vagas publicado pela Direção Geral do *Campus* ofertante no **site do respectivo**  *campus* (*link* a partir de [http://www.ifrn.edu.br\)](http://www.ifrn.edu.br/), discriminando o número de vagas remanescentes em cada *campus*/curso/turno, por condição das Listas de Espera Geral/Ampla Concorrência e Diferenciada, número de candidatos convocados de até 3 vezes o número de vagas remanescentes, local e horário de reunião.
	- 51.3 Os candidatos cujos nomes estiverem publicados na Lista de Espera Geral/Ampla Concorrência ou nas Listas de Espera Diferenciadas deverão participar de reunião para o preenchimento de vagas em dia, local e horário estabelecidos no Edital publicado pelo Diretor-Geral do *Campus.*
	- 51.4 Os candidatos interessados em efetuar matrícula ou seus representantes, deverão comparecer à reunião portando toda a documentação necessária à matrícula no curso, conforme estabelecido no item 35, no item 37 e seus subitens deste Edital caso o candidato tenha sido convocado para ocupação de reserva de vaga referente à renda familiar, além do estabelecido no item 39, caso o candidato tenha sido convocado para ocupação de reserva de vaga referente à PcD.
	- 51.5 A representação dos candidatos dar-se-á através de procuração simples e será exigida a apresentação de Documento de Identificação oficial com foto do procurador, cujo número deverá constar na procuração.
	- 51.6 A entrada dos candidatos (ou seus representantes legais) no local indicado para a reunião ocorrerá com tempo de tolerância de até 10 minutos após o horário estabelecido para início da reunião. Decorrido este prazo, as portas do local serão fechadas e não será permitida a entrada de candidatos ou de seus representantes legais.
	- 51.7 Durante a reunião será efetuada chamada nominal dos candidatos convocados nas Listas de Espera Geral e Diferenciadas, nessa ordem, para a realização da matrícula, pela ordem de classificação, até que todas as vagas disponíveis sejam completadas, ou que não haja mais candidatos convocados aptos presentes.
	- 51.8 São considerados candidatos aptos à matrícula, no momento da reunião, somente aqueles que comparecerem ou estiverem legalmente representados e munidos de toda a documentação constante no item 35 e, quando necessário, nos itens 37 e/ou 39 e seus subitens deste Edital.
	- 51.9 Os candidatos (ou seus representantes legais) que não comparecerem à reunião ou não apresentarem a documentação necessária para matrícula perderão o direito de concorrer às vagas de todas as listas e de efetuar a matrícula.
	- 51.10 A presença do candidato ou seu representante legal à reunião **não assegura a efetivação da matrícula** do candidato.
	- 51.11 Em caso de preenchimento de todas as vagas, os candidatos convocados não contemplados e que compareceram à reunião permanecem na respectiva lista de espera e poderão ser convocados para preenchimento de uma eventual desistência.
	- 51.12 Após a reunião e consequente ocupação de vagas remanescentes, a convocação para a matrícula de candidatos reclassificados para novas vagas que eventualmente surgirem, poderá ser realizada por meio de novo Edital de Convocação de Candidatos para Reunião de Preenchimento de Vagas, publicado por cada Diretor Geral, no *site* do respectivo *campus* do IFRN (*link* a partir de [http://www.ifrn.edu.br\)](http://www.ifrn.edu.br/) ou, por meio de lista de convocação, e, alternativamente, por telefonema e/ou e-mail (quando não for possível o contato telefônico).
	- 51.13 A matrícula do candidato convocado para vaga remanescente gerada de uma das vagas reservadas para as **Listas L1, L2, L9 e L10** estará condicionada ao resultado de sua avaliação socioeconômica. Sendo assim, os candidatos convocados das **Listas de Espera Diferenciadas L1, L2, L9 e L10** deverão apresentar a mesma documentação prevista para os candidatos aprovados nas vagas iniciais e somente terão suas matrículas homologadas após o parecer FAVORÁVEL da análise socioeconômica.

51.14 A matrícula do candidato convocado para vaga remanescente gerada de uma das vagas reservadas para as **Listas L9, L10, L13, L14 e L15** estará condicionada ao resultado favorável de sua avaliação socioeconômica, caso aprovado na L9 e L10, além do parecer favorável resultante da análise da J**unta Médica ou Perícia Médica Singular**. Sendo assim, os candidatos convocados das **Listas de Espera Diferenciadas L9, L10, L13, L14 e L15** deverão apresentar a mesma documentação prevista para os candidatos aprovados nas vagas iniciais.

## **DAS DISPOSIÇÕES FINAIS**

- 52 A inscrição do candidato implicará a aceitação total e incondicional das normas e instruções constantes neste Edital, bem como da Organização Didática e demais normas didático-pedagógicas do IFRN. A organização Didática do IFRN, na íntegra, pode ser acessada através do link [http://portal.ifrn.edu.br/ifrn/institucional/projeto-politico](http://portal.ifrn.edu.br/ifrn/institucional/projeto-politico-pedagogico-1/lateral/menu-1/volume-3-organizacao-didatica)[pedagogico-1/lateral/menu-1/volume-3-organizacao-didatica](http://portal.ifrn.edu.br/ifrn/institucional/projeto-politico-pedagogico-1/lateral/menu-1/volume-3-organizacao-didatica).
	- 52.1 O candidato classificado e matriculado, em curso na modalidade à distância, que não comparecer às atividades presenciais ou não acessar o ambiente virtual de aprendizagem até o 10º (décimo) dia letivo sem justificativa, será considerado desistente e substituído pelo seguinte da lista, conforme item 52 e seus subitens.
	- 52.2 De acordo com a Resolução nº 30/2016-CONSUP/IFRN, não é permitida a existência, para um mesmo aluno, de mais de uma matrícula ativa (inclusive matrícula trancada) em cursos de pós-graduação lato sensu no âmbito do IFRN, em qualquer *campus*.
- 53 É de inteira responsabilidade do candidato acompanhar a publicação dos resultados das etapas do Processo Seletivo.
- 54 A inexatidão ou irregularidade de informações, ainda que constatadas posteriormente, eliminará o candidato do processo seletivo, declarando-se nulos todos os atos decorrentes de sua inscrição.
- 55 O candidato se responsabilizará pela veracidade de todas as informações prestadas sob pena de responder administrativa, civil e criminalmente, nos termos do Art. 299 do Código Penal, e de tornar nulos sua inscrição e todos os atos dela decorrentes, conforme dispõe o Art. 167 do Código Civil.
- 56 Serão incorporados ao presente Edital, para todos os efeitos, quaisquer editais complementares que vierem a ser publicados pelo IFRN com vistas ao Processo Seletivo objeto deste Edital.
- 57 Os casos omissos e as situações não previstas no presente Edital serão analisados pela Comissão de Seleção e, se necessário, encaminhados à Pró-Reitora de Ensino do IFRN.
- 58 Este Edital entra em vigor a partir da data de sua publicação, sendo válido apenas para este Processo Seletivo, revogadas as disposições em contrário.

Natal/RN, 07 de agosto de 2018.

**TICIANA PATRÍCIA DA SILVEIRA CUNHA COUTINHO** Pró-Reitora de Ensino em exercício

## **ANEXO I – QUADRO DE VAGAS POR** *CAMPUS/***CURSO/TURNO**

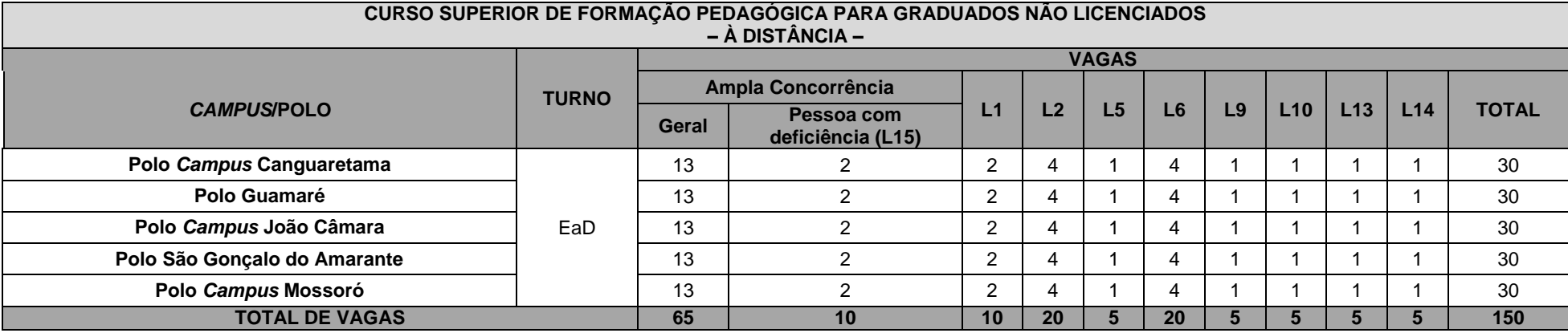

#### **ANEXO II – DOCUMENTAÇÃO NECESSÁRIA PARA MATRÍCULAS DOS APROVADOS NAS LISTAS DE RESERVA DE VAGAS DE ACORDO COM A RENDA BRUTA FAMILIAR**

Os candidatos aprovados para uma das vagas reservadas nas **Listas L1, L2, L9 e L10** deverão, **obrigatoriamente**, **além da documentação relacionada no item 35 e nos seus subitens**, apresentar a documentação comprobatória, acompanhada de original e cópia, de que tratam os incisos de I a V a seguir, a depender do perfil socioeconômico a que se ajustar.

#### **I - TRABALHADORES ASSALARIADOS:**

- a) Contracheques dos últimos 3 (três) meses, anteriores a data final do período de inscrição do processo seletivo; ou
- b) Declaração de Imposto de Renda de Pessoa Física (IRPF) acompanhada do recibo de entrega à Receita Federal do Brasil e da respectiva notificação de restituição, quando houver; ou
- c) Carteira de Trabalho e Previdência Social (CTPS) registrada e atualizada; ou
- d) Carteira de Trabalho e Previdência Social (CTPS) registrada e atualizada ou carnê do Instituto Nacional do Seguro Social (INSS) com recolhimento em dia, no caso de empregada doméstica; ou
- e) Extrato atualizado da conta vinculada do trabalhador no Fundo de Garantia por Tempo de Serviço (FGTS); ou
- f) Extratos bancários dos últimos três meses, pelo menos.

## **II. ATIVIDADE RURAL:**

- a) Declaração de Imposto de Renda de Pessoa Física (IRPF) acompanhada do recibo de entrega à Receita Federal do Brasil e da respectiva notificação de restituição, quando houver; ou
- b) Declaração de Imposto de Renda Pessoa Jurídica (IRPJ); ou
- c) Quaisquer declarações tributárias referentes a pessoas jurídicas vinculadas ao candidato ou a membros da família, quando for o caso; ou
- d) Extratos bancários dos últimos três meses, pelo menos, da pessoa física e das pessoas jurídicas vinculadas; ou
- e) Notas fiscais de vendas.

#### **III. APOSENTADOS E PENSIONISTAS:**

- a) Extrato mais recente do pagamento de benefício; ou
- b) Declaração de Imposto de Renda de Pessoa Física (IRPF) acompanhada do recibo de entrega à Receita Federal do Brasil e da respectiva notificação de restituição, quando houver; ou
- c) Extratos bancários dos últimos três meses, pelo menos.

#### **IV. AUTÔNOMOS E PROFISSIONAIS LIBERAIS:**

- a) Declaração de Imposto de Renda de Pessoa Física (IRPF) acompanhada do recibo de entrega à Receita Federal do Brasil e da respectiva notificação de restituição, quando houver; ou
- b) Quaisquer declarações tributárias referentes a pessoas jurídicas vinculadas ao candidato ou a membros de sua família, quando for o caso; ou
- c) Guias de recolhimento ao Instituto Nacional do Seguro Social (INSS) com comprovante de pagamento do último mês, compatíveis com a renda declarada; ou
- d) Extratos bancários dos últimos três meses.

## **v. RENDIMENTOS DE ALUGUEL OU ARRENDAMENTO DE BENS MÓVEIS E IMÓVEIS:**

- a) Declaração de Imposto de Renda de Pessoa Física (IRPF) acompanhada do recibo de entrega à Receita Federal do Brasil e da respectiva notificação de restituição, quando houver; ou
- b) Extratos bancários dos últimos três meses, pelo menos; ou
- c) Contrato de locação ou arrendamento devidamente registrado em cartório acompanhado dos três últimos comprovantes de recebimentos.

A critério da equipe de avaliação socioeconômica, e a fim de consubstanciar o processo de análise, poderão ser realizadas entrevistas, visitas ao local de domicílio do candidato e/ou solicitado(s) outro(s) documento(s) comprobatório(s).

Para efeitos deste Edital, em consonância com a Portaria Normativa n° 18/2012 do Ministério da Educação, a renda familiar bruta mensal *per capita* será apurada de acordo com o seguinte procedimento:

I - calcula-se a soma dos rendimentos brutos auferidos por todas as pessoas da família a que pertence o estudante, levando-se em conta, no mínimo, os três meses anteriores à data de inscrição do estudante neste processo de ingresso discente;

II - calcula-se a média mensal dos rendimentos brutos apurados após a aplicação do disposto no inciso I do caput; e

III - divide-se o valor apurado após a aplicação do disposto no inciso II pelo número de pessoas da família do estudante.

- 65.1 No cálculo referido no inciso I, serão computados os rendimentos de qualquer natureza percebidos pelas pessoas da família, a título regular ou eventual, inclusive aqueles provenientes de locação ou de arrendamento de bens móveis e imóveis.
- 65.2 Estão excluídos do cálculo da renda familiar bruta *per capita*:
	- I os valores percebidos a título de:
		- a) auxílios para alimentação e transporte;
		- b) diárias e reembolsos de despesas;
		- c) adiantamentos e antecipações;

d) estornos e compensações referentes a períodos anteriores;

e) indenizações decorrentes de contratos de seguros;

f) indenizações por danos materiais e morais por força de decisão judicial; e

II - os rendimentos percebidos no âmbito dos seguintes programas:

a) Programa de Erradicação do Trabalho Infantil;

b) Programa Agente Jovem de Desenvolvimento Social e Humano;

c) Programa Bolsa Família e os programas remanescentes nele unificados;

d) Programa Nacional de Inclusão do Jovem - Pró-Jovem;

e) Auxílio Emergencial Financeiro e outros programas de transferência de renda destinados à população atingida por desastres, residente em Municípios em estado de calamidade pública ou situação de emergência; e

f) demais programas de transferência condicionada de renda implementados por Estados, Distrito Federal ou Municípios.

#### **ANEXO III – DOCUMENTAÇÃO NECESSÁRIA PARA MATRÍCULAS DOS APROVADOS NAS LISTAS DE MATRÍCULAS DOS CANDIDATOS APROVADOS PARA RESERVA DE VAGAS PARA PESSOA COM DEFICIÊNCIA**

Os candidatos **aprovados** para uma das vagas reservadas nas **Listas L9, L10, L13, L14 e L15** deverão, **obrigatoriamente**, **além da documentação relacionada no item 35 e seus subitens, bem como do item 37 caso os candidatos tenham sido aprovados na L9 ou L10**, entregar, nos dias **27 e 28 de setembro de 2018** nos horários estabelecidos no Anexo VI deste Edital, **laudo médico** original ou cópia autenticada, conforme art. 8º-B da Portaria Normativa Nº 9/2017, emitido nos últimos **12 (doze) meses** que indique a espécie, o grau ou o nível de deficiência que o acomete, nos termos dos artigos 3º e 4º do Decreto nº 3.298/99 (com as alterações dadas pelo Decreto nº 5.296/2004), da Súmula nº 377/2009 do Superior Tribunal de Justiça (STJ) e das Leis nº 12.764/2012 e 13.146/2015. Para fins de concorrência à reserva de vagas para PcD, considera-se ainda o que determina o artigo 5º do Decreto nº 5.296/2004, com expressa referência ao código correspondente à Classificação Internacional de Doenças (CID) da Organização Mundial de Saúde (OMS).

## **ANEXO IV – AUTODECLARAÇÃO ÉTNICO RACIAL**

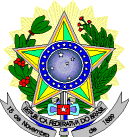

# **MINISTÉRIO DA EDUCAÇÃO SECRETARIA DE EDUCAÇÃO PROFISSIONAL E TECNOLÓGICA INSTITUTO FEDERAL DE EDUCAÇÃO, CIÊNCIA E TECNOLOGIA DO RIO GRANDE DO NORTE PRÓ-REITORIA DE ENSINO**

Eu, \_\_\_\_\_\_\_\_\_\_\_\_\_\_\_\_\_\_\_\_\_\_\_\_\_\_\_\_\_\_\_\_\_\_\_\_\_\_\_\_\_\_\_\_\_\_\_\_\_\_\_\_\_\_\_\_\_\_\_\_\_\_\_\_\_\_\_\_\_\_\_\_\_\_\_, CPF nº.\_\_\_\_\_\_\_\_\_\_\_\_\_\_\_\_\_\_\_\_\_\_\_\_\_\_\_\_\_\_\_, portador do documento de identificação nº. \_\_\_\_\_\_\_\_\_\_\_\_\_\_\_\_\_\_\_\_, DECLARO que sou () preto, () pardo, () indígena, para o fim específico de atender aos termos do Edital 30/2018 no que se referem às reservas de vagas das listas diferenciadas L2, L6, L10 ou L14 de acordo com a condição de etnia.

Declaro, também, estar ciente de que, a comprovação da falsidade desta declaração, em procedimento que me assegure o contraditório e a ampla defesa, implicará no cancelamento da minha matrícula nesta Instituição Federal de Ensino, sem prejuízo das sanções penais cabíveis.

\_\_\_\_\_\_\_\_\_\_\_\_\_\_\_\_\_\_\_\_\_\_\_, \_\_\_\_\_\_ de \_\_\_\_\_\_\_\_\_\_\_\_\_\_ de 2018.

**Assinatura do candidato ou responsável (para menores de 18 anos)**

\_\_\_\_\_\_\_\_\_\_\_\_\_\_\_\_\_\_\_\_\_\_\_\_\_\_\_\_\_\_\_\_\_\_\_\_\_

# **Anexo ao Edital nº. 30/2018-PROEN/IFRN ANEXO V – ENDEREÇOS E HORÁRIOS DE ATENDIMENTO DO** *CAMPUS*

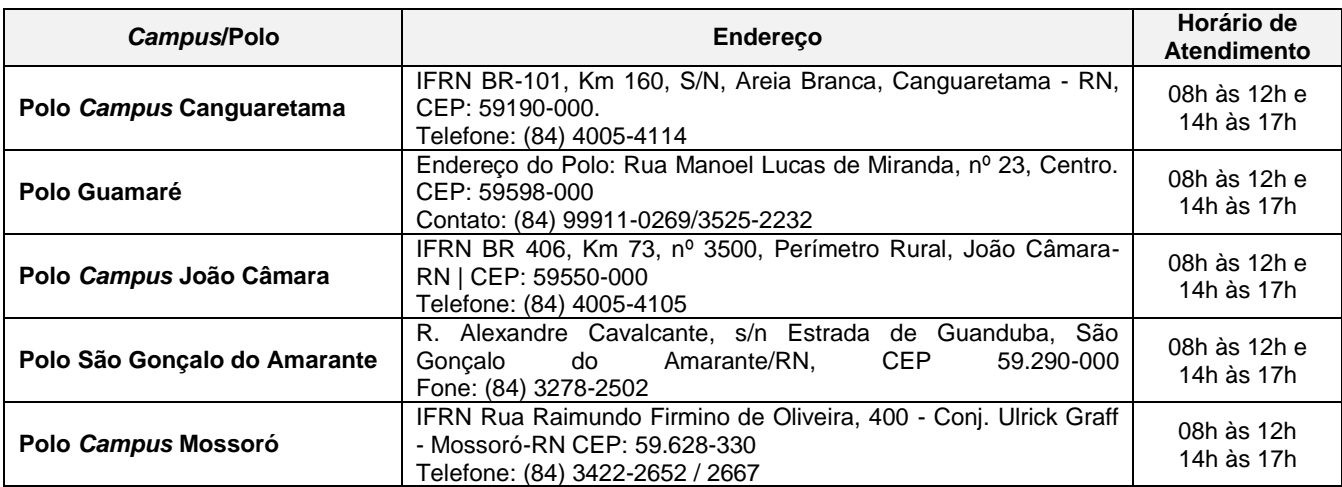

#### **ANEXO VI – ORGANOGRAMA LEI DE COTAS**

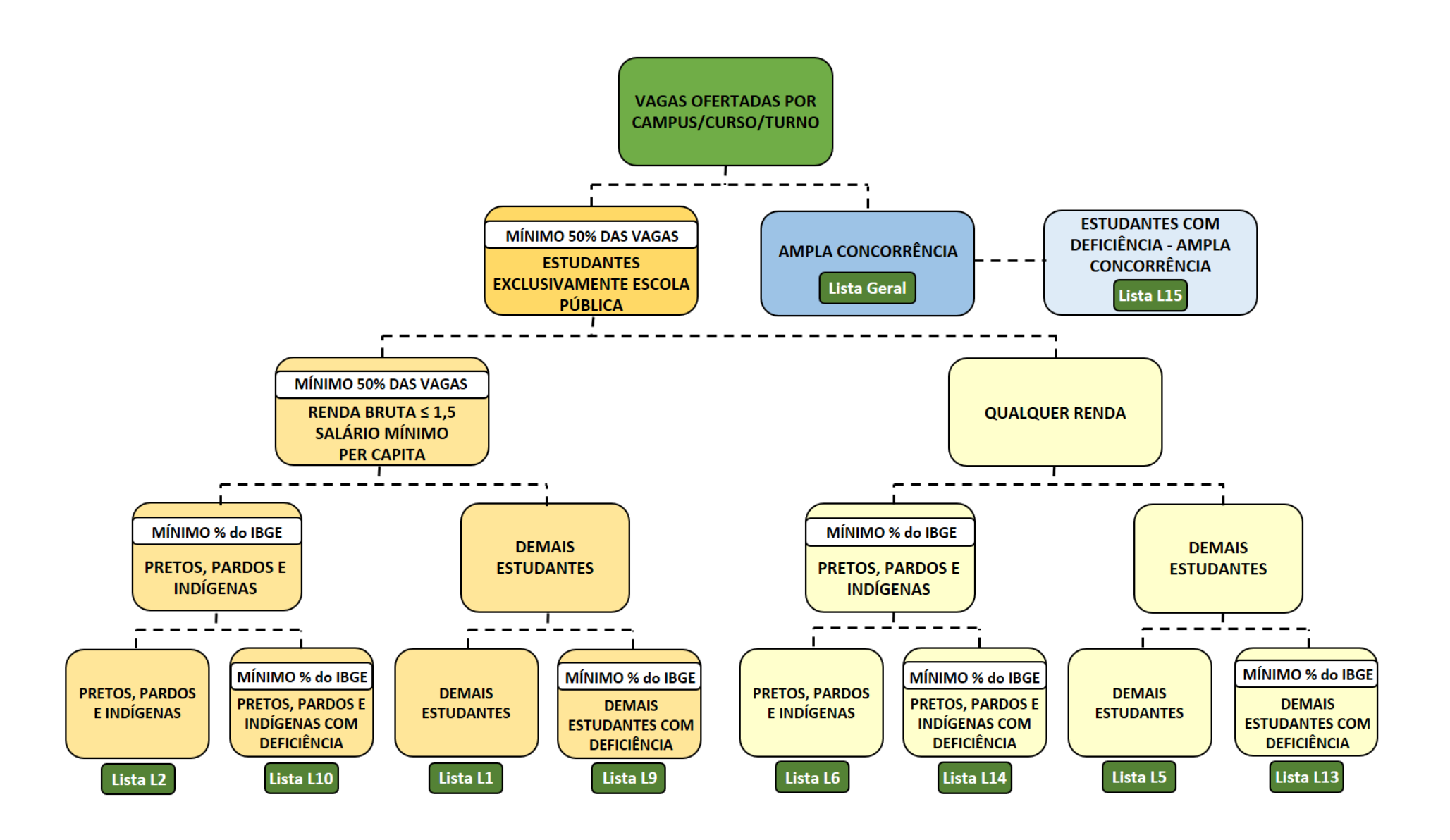